Sky Broadband Router Setup [Configuration](http://thedoc2015.westpecos.com/goto.php?q=Sky Broadband Router Setup Configuration) >[>>>CLICK](http://thedoc2015.westpecos.com/goto.php?q=Sky Broadband Router Setup Configuration) HERE<<<

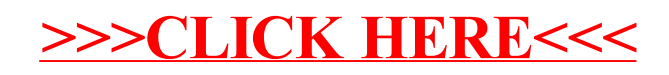